## 深圳市迪威迅股份有限公司

## 关于召开 2019 年第二次临时股东大会的通知

## 本公司及董事会全体成员保证信息披露内容的真实、准确和完整,没有虚假记载、误 导性陈述或重大遗漏。

深圳市迪威迅股份有限公司(以下简称"公司")第四届董事会第二十一次 会议决定于 2019 年 5 月 13 日(星期一)下午 3:00 召开 2019 年第二次临时股 东大会(以下简称为"本次股东大会"), 现将有关事项通知如下:

## 一、召开会议基本情况:

1、会议届次:2019 年第二次临时股东大会。

2、会议召集人:公司董事会。

3、会议召开的合法、合规性:本次股东大会会议召开符合有关法律、行政 法规、部门规章、规范性文件和公司章程的要求。

4、会议时间:

(1) 现场会议时间:2019 年 5 月 13 日(星期一)下午 3:00

(2) 网络投票时间:通过深圳证券交易所交易系统进行网络投票的具体时间 为 2019 年 5 月 13 日 9:30-11:30, 13:00-15:00; 通过深圳证券交易所互联网投票 系统投票的具体时间为: 2019年 5 月 12 日 15:00 至 2019 年 5 月 13 日 15:00 的 任意时间。

5、股权登记日:2018 年 5 月 8 日

6、会议召开方式:本次股东大会采取现场会议投票与网络投票相结合的方 式 。 公司将通过深圳证券交易所交易系统 和 互 联 网 投 票 系 统 (http://wltp.cninfo.com.cn)向股东提供网络形式的投票平台,公司股东可以在 上述网络投票时间内通过上述系统行使表决权。公司股东只能选择现场会议投票 和网络投票中的一种表决方式。同一表决权出现重复表决的以第一次有效投票结 果为准。

7、会议出席对象:

(1)截至 2019 年 5 月 8 日下午深圳证券交易所交易结束后,在中国证券登 记结算有限责任公司深圳分公司登记在册的全体公司股东。上述公司全体股东均 有权出席本次股东大会,并可以以书面形式委托代理人出席会议和参加表决,该 股东代理人不必是公司股东;(授权委托书详见附件一)

(2)公司董事、监事和高级管理人员;

(3)公司聘请的见证律师及相关人员。

8、会议召开地点:深圳市南山区西丽镇茶光路中深圳集成电路设计应用产 业园 307

## 二、会议审议事项及披露情况

1.00 审议《关于选举董事的议案》

议案 1 由第四届董事会第二十一次会议审议通过后提交股东大会。详见 2019 年4月27日中国证监会指定的信息披露网站巨潮资讯网(www.cninfo.com.cn)。

2.00 审议《关于修订公司章程的议案》

议案 2 由第四届董事会第二十一次会议审议通过后提交股东大会。详见 2019 年4月27日中国证监会指定的信息披露网站巨潮资讯网(www.cninfo.com.cn)。

## 三、提案编码

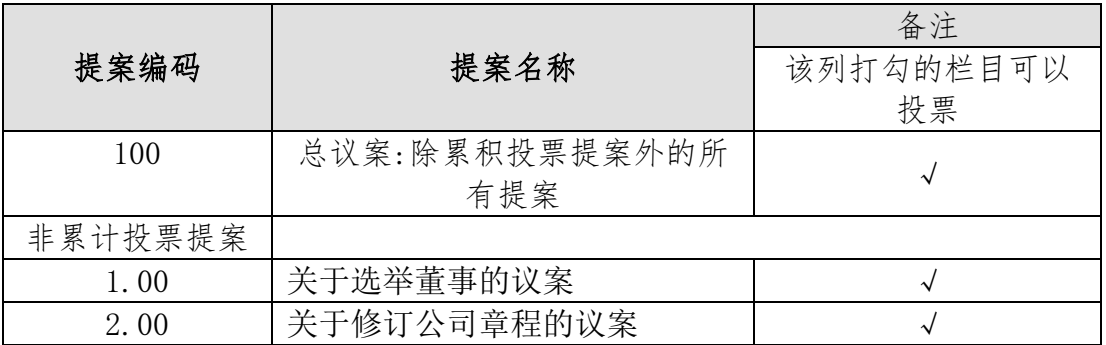

## 四、会议登记手续

1、登记方式:现场登记、通过信函或传真方式登记

2、登记时间:2019 年 5 月 7 日上午 8:30-12:00,下午 13:30-17:00

3、登记地点: 深圳市南山区西丽镇茶光路中深圳集成电路设计应用产业园 307

4、自然人股东持本人身份证、股东账户卡或持股凭证办理登记手续;自然 人股东委托代理人的,应持代理人身份证、授权委托书(附件一)、委托人股东 账户卡、 委托人身份证办理登记手续。

5、法人股股东应由法定代表人或法定代表人委托的代理人出席会议。法定 代表人出席会议的,应持股东账户卡、加盖公章的营业执照复印件、法定代表人 证明书及身份证办理登记手续;法定代表人委托代理人出席会议的,代理人应持 代理人本人身份证、加盖公章的营业执照复印件、法定代表人出具的授权委托书、 法定代表人身份证明、法人股东股票账户卡办理登记手续。

6、以上证明文件办理登记时出示原件或复印件均可,异地股东可凭以上有 关证件采取信函或传真方式登记,《参会股东登记表》详见(附件二)。本次会议 登记不接受电话登记。

7、本次出席会议签到时,请出席会议的股东和股东代理人出示相关原件。

8、会议联系方式:

联系地址: 深圳市迪威迅股份有限公司 董事会办公室

 深圳市南山区茶光路中深圳集成电路设计应用产业园 307 联系人: 刘丹

联系电话: 0755-26727427

传真:0755-26727234

邮政编码: 518055

#### 五、参加网络投票的具体操作流程

 本次股东大会上,股东可以通过深交所交易系统和互联网投票系统(地址为 http://wltp.cninfo.com.cn)参加投票,网络投票的具体操作流程详见(附件  $\equiv$ )。

## 六、备查文件

- 1、《第四届董事会第二十一次会议决议》
- 2、深交所要求的其他文件

特此公告。

深圳市迪威迅股份有限公司 董事会

2019 年 4 月 26 日

附件一、《股东大会授权委托书样式》

附件二、《参会股东登记表》

附件三、《参加网络投票的具体操作流程》

附件一、《股东大会授权委托书样式》

## 授权委托书

兹委托\_\_\_\_\_\_\_\_\_\_\_\_\_\_\_先生/女士代表本人(本公司)出席深圳市迪威迅股份有 限公司 2019 年第二次临时股东大会。受托人有权依照本授权委托书的指示对本 次股东大会审议的事项进行投票表决,并代为签署本次股东大会需要签署的相关 文件。

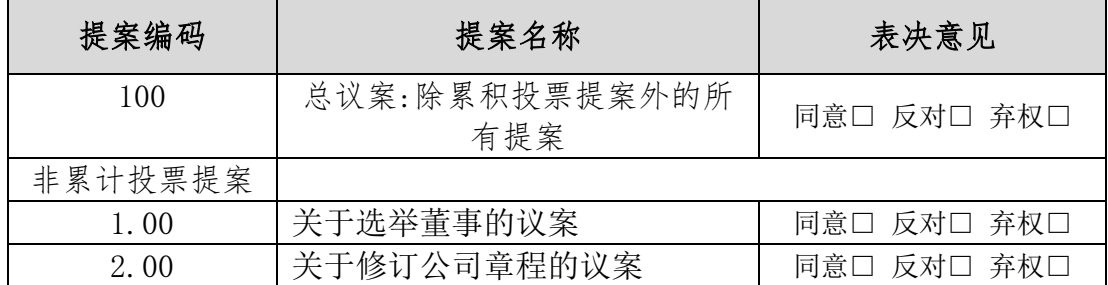

说明:

1、对本次股东大会提案的明确投票意见指示(可按上表格式列示);没有明确投 票指示的,应当注明是否授权由受托人按自己的意见投票。

2、本授权委托的有效期:自本授权委托书签署之日至本次股东大会结束。

3、委托人签名(或盖章);委托人为法人的,应当加盖单位印章。

4、授权委托书中对上述非累积投票事项应在签署授权委托书时在表决意见栏内 以"√"填写"同意"、"反对"或"弃权",三者只能选择其一,多选或未选的, 视为对该审议事项的授权委托无效;对于累积投票事项应在签署授权委托书时在 表决意见栏内填报选举票数,如果不同意某候选人,可以对该候选人投 0 票。

委托人姓名或名称:

委托人身份证或营业执照号码:

委托人持股数量:

委托人股票账号:

委托人签名(或盖章):

受托人姓名(签名)

受托人身份证号码:

委托日期: 年 月 日

# 深圳市迪威迅股份有限公司

# 2019 年第二次临时股东大会参会股东登记表

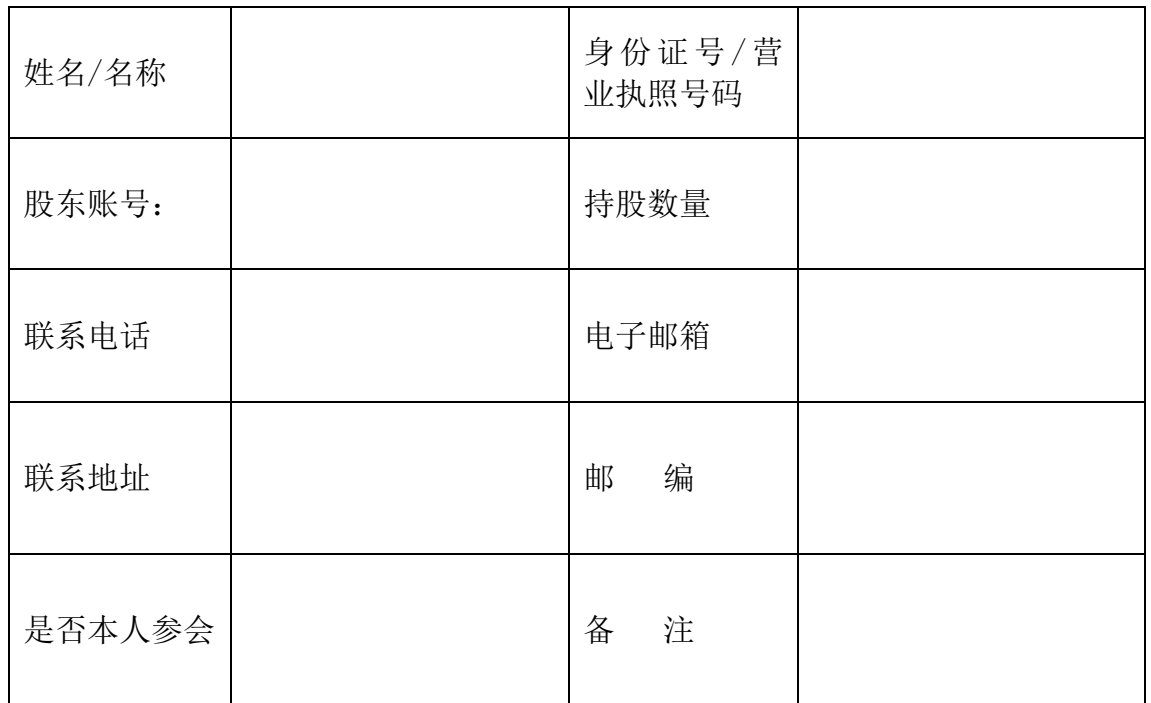

附件三、《参加网络投票的具体操作流程》

#### 参加网络投票的具体操作流程

#### 一、网络投票的程序

1.投票代码:365167

2.投票简称:迪威投票

3.填报表决意见或选举票数

对于非累积投票提案,填报表决意见:同意、反对、弃权。 对于累积投票 提案,填报投给某候选人的选举票数。上市公司股东应当以其所拥有的每个提案 组的选举票数为限进行投票,股东所投选举票数超过其拥有选举票数的,或者在 差额选举中投票超过应选人数的,其对该项提案组所投的选举票均视为无效投票。 如果不同意某候选人,可以对该候选人投 0 票。

4.议案设置及提案编码详见股东大会通知正文。

5.股东对总议案进行投票,视为对除累积投票提案外的其他所有提案表达相同意 见。股东对总议案与具体提案重复投票时,以第一次有效投票为准。如股东先对 具体提案投票表决,再对总议案投票表决,则以已投票表决的具体提案的表决意 见为准,其他未表决的提案以总议案的表决意见为准;如先对总议案投票表决, 再对具体提案投票表决,则以总议案的表决意见为准。

#### 二、通过深交所交易系统投票的程序

1.投票时间:2019 年 5 月 13 日的交易时间,即 9:30—11:30 和 13:00—15:00。 2.股东可以登录证券公司交易客户端通过交易系统投票。

#### 三、通过深交所互联网投票系统投票的程序

1. 互联网投票系统开始投票的时间为 2019 年 5 月 12 日(现场股东大会召开前 一日)下午 3:00,结束时间为 2019 年 5 月 13 日(现场股东大会结束当日)下 午 3:00。

2. 股东通过互联网投票系统进行网络投票,需按照《深圳证券交易所投资者网 络服务身份认证业务指引(2016 年 4 月修订)》的规定办理身份认证,取得"深 交所数字证书"或"深交所投资者服务密码"。具体的身份认证流程可登录互联

网投票系统 [http://wltp.cninfo.com.cn](http://wltp.cninfo.com.cn/) 规则指引栏目查阅。

3. 股东根据获取的服务密码或数字证书,可登录 [http://wltp.cninfo.com.cn](http://wltp.cninfo.com.cn/) 在规定 时间内通过深交所互联网投票系统进行投票。